# Amira 5.6

Advanced Visualization and Data Analysis

Release Notes Version 5.6

#### <span id="page-1-0"></span>Release Notes Amira 5.6

Dear Amira User: This document informs you about the most important changes in this version. Please read these Release Notes carefully. We would appreciate your feedback regarding this version. If you encounter problems but also if you have suggestions for improvement, please contact us at vsghotline@fei.com. We would like to thank you in advance for your efforts.

April 2014, the Amira and Avizo team

#### **Contents**

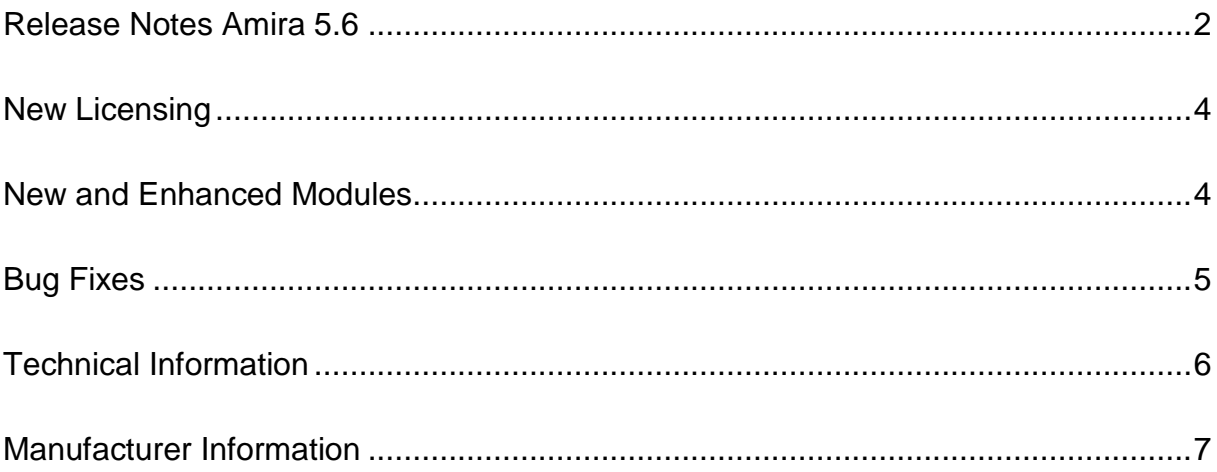

#### <span id="page-3-0"></span>New Licensing

New License Activation A new license management system has been introduced in Amira 5.6, which greatly simplifies operations such as upgrading or transferring licenses. Upon receiving activation codes Upon receiving activation codes corresponding to purchased licenses, simply copy/paste the activation keys into the License Manager to complete the on-line activation. Please refer to Amira License Manager Help for more details about license activation, transfers, and upgrades.

#### <span id="page-3-1"></span>New and Enhanced Modules

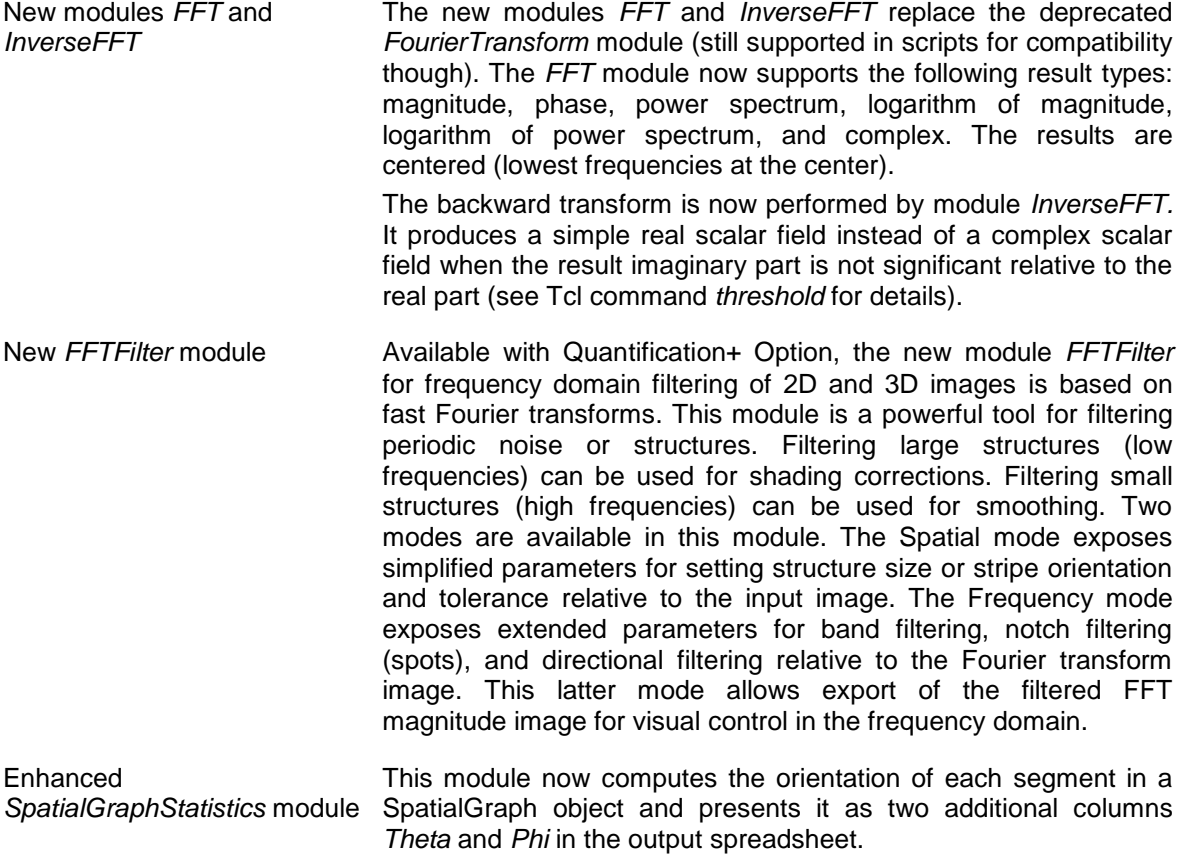

### <span id="page-4-0"></span>Bug Fixes

Besides adding new features and improvements, we have fixed issues and bugs. The following section presents a selection of those issues.

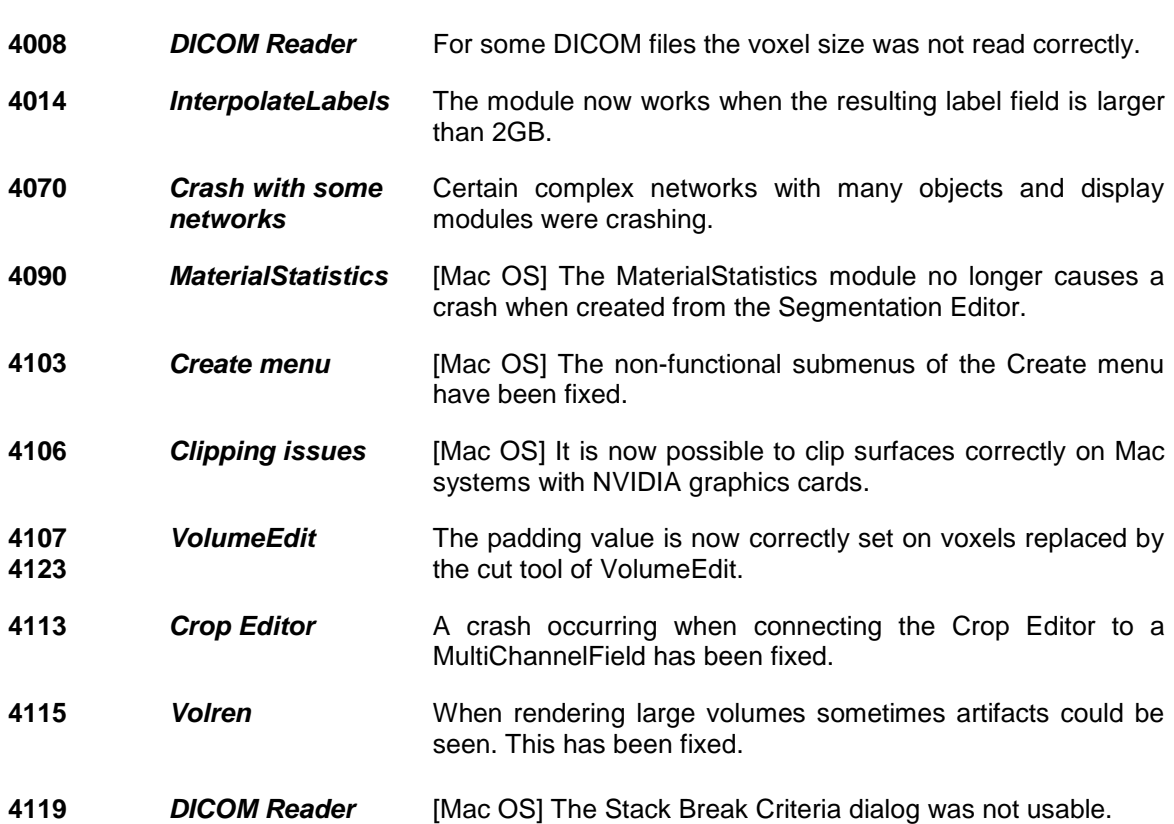

**3281** *CalculusMatlab* The module now works with MATLAB 2013b release.

## <span id="page-5-0"></span>Technical Information

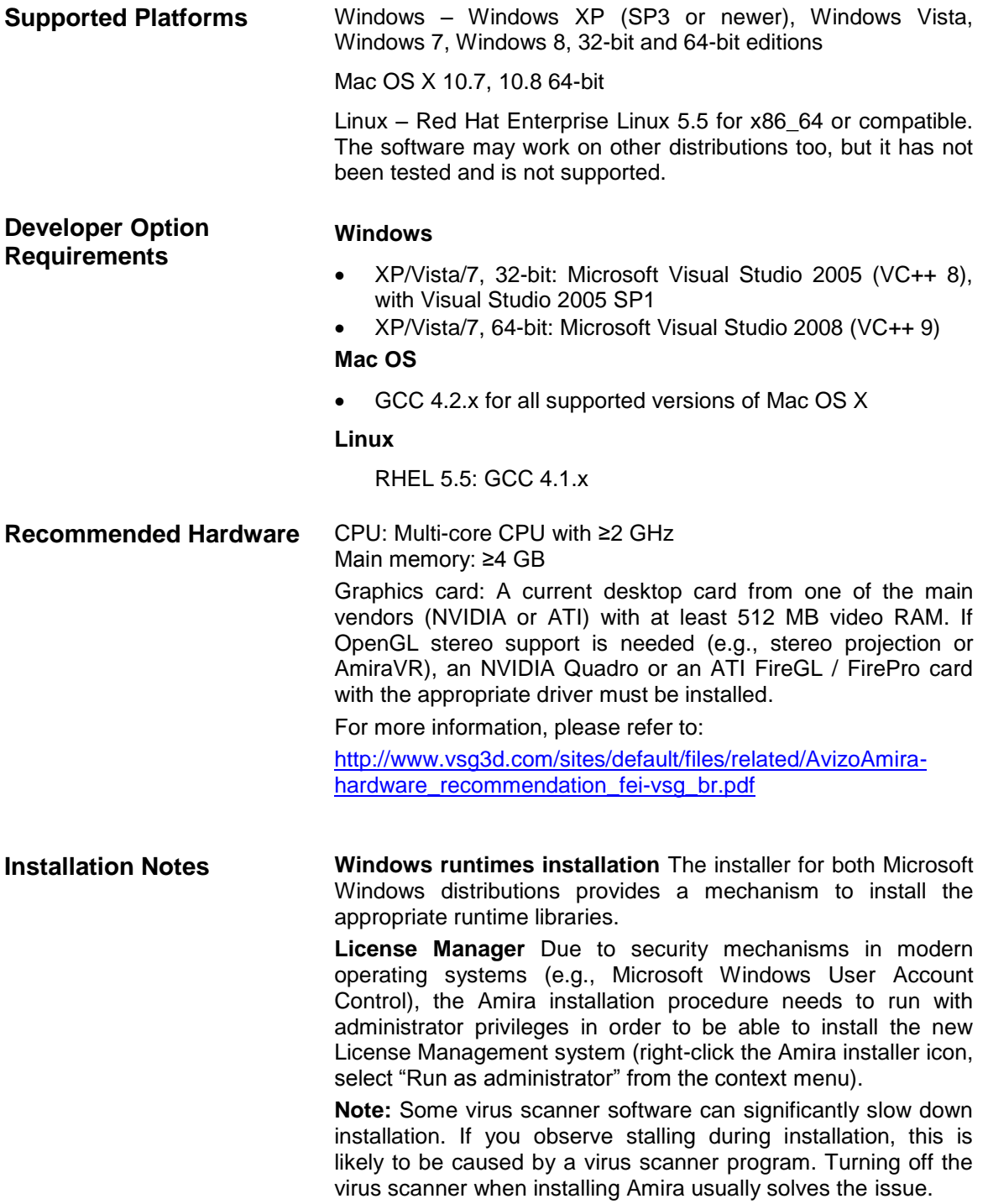

## <span id="page-6-0"></span>Manufacturer Information

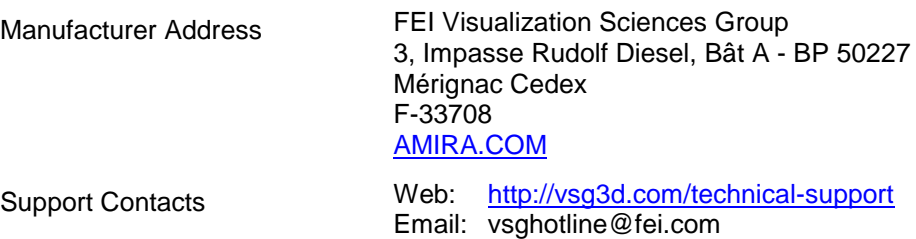